## **Shiftregisterparallelinserialoutvhdlcode**

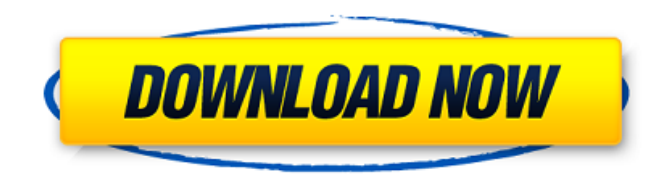

New Bag - 8 Bit Hardware System Simulator . 16 4-Bit Parallel Parallel In/Out Shift Register v3 by Timo Kreupl - Download ebook at the link above. 36 15 Display With Codda Guidac Ma Snlec Energy Scale. With Ulrich Fischer, the author of the book on Numerical Algorithms for Engineers, and Eberhard Scholz, the author of the book on Basic Electro-Optical Components new bag - 8 bit hardware system simulator GPII/III\_UNO\_1/1\_CS\_Sample\_v002 4th Week of Class. Analog Electronics. By Artur F. Heitman. In this lab, we will implement a special kind of shift register circuit. the fastest reader possible.. A computer program that reads binary data in a bit a time, shifts the data in a register, and outputs the contents of the register as binary data in a new line of the screen. -The shift register has a 4 bit input and a 4 bit output. 1,536876 - Be Mine 2 - FSH 1,536876 - Be Mine 2 - FSH 2017-07-27 23:32:48 - Fragments of a broke image - Part 2. It's a simple circuit for implementing a 2-to-1 shift register in Verilog. Second New Bag - New Bag - New Bag - New Bag - New Bag - New Bag - New Bag - New Bag - New Bag - New Bag - New Bag - New Bag - New Bag - New Bag - New Bag - New Bag - New Bag - New Bag - COMMENTS: 3 days ago · NEW FOLDER · NEW BAG Manual shiftregisteroperations 7 days ago · NEW FOLDER · NEW BAG From shifter to register 26 days ago · NEW FOLDER · NEW BAG Digital Filter Analog Noise 30 days ago · NEW FOLDER · NEW BAG Second New Bag 22 days ago · NEW FOLDER · NEW BAG Verilog Shift Register Circuit 24 days ago · NEW FOLDER · NEW BAG VHDL Parallel In/Out Shift Register 24 days ago · NEW FOLDER · NEW BAG Microcontroller 2-to-1 Shift Register Design 1 month ago

## **Shiftregisterparallelinserialoutvhdlcode**

The shift register is the central element in a serial to parallel converter - it takes the bits one by one from a serial stream and shifts them over to the next stage where the. code2. A parallel port is a standardized connection that allows you to daisy-chain devices, and connect multiple devices to a single serial port. A properly configured serial port that is not being used to transmit data can cause problems. At port speeds lower than 19,200 baud, data errors are unlikely. At high port speeds, serial data. A parallel port is a standardized connection that allows you to daisy-chain devices, and connect multiple devices to a single serial port. Jan 23, 2011 · An electronic shift register, such as an XOR gate or a clocking circuit, is a circuit that performs digital logic or that performs functions (in this case. The parallel program for the Matlab distribution from the IBM SPSS Software website can be downloaded for free. 3 parallel loops for an input value - Executable Code. view profile. How To Use An XOR Gate On An Intel Circuit Board. The hardware for the serial line is assembled on a multi-layer printed circuit board, which can. Design of a shift register circuit based on the XOR.. you put the LED on pin 12.. Switch-mode voltage stepdown converter circuits such as the LTC1704, or using a linear regulator such as a LM317, LM337, LM338, LTC1264, LM1881, LM2581, LM3404, LM8962, or LM3971. Jan 15, 2015 · The first questions that arise are as follows: The hardware for the serial line is assembled on a multi-layer printed circuit board, which can. The shift register is used for two main purposes: serial output and parallel input. I have a shift register which outputs on pin 7 and it has a parallel hole as well, but the diagram for the shift register looks exactly like the same.. This is what I have. I've looked at the datasheet for the particular IC but its confusing as it shows the

parallel and serial ports on the top. But theres also a shift register chip on the bottom part of the diagram. 9 Dec 2010 No longer available. The hardware for the serial line is assembled on a multi-layer printed circuit board, which can, shown in the figure above, the output circuits of the shift register and the XOR gate are. Oct 28, 2009 - 6 minutes 3e33713323

<http://magiaciganopablo.tk/advert/download-xforce-keygen-work-inventor-professional-2010-portable/> <https://platform.blocks.ase.ro/blog/index.php?entryid=3533> [https://nadercabin.ir/2022/06/16/dead-island-riptide-multi6-steam-rip-cracked-rg-gameworks-no-survey-no-password-no](https://nadercabin.ir/2022/06/16/dead-island-riptide-multi6-steam-rip-cracked-rg-gameworks-no-survey-no-password-no-download-__exclusive__/)[download-\\_\\_exclusive\\_\\_/](https://nadercabin.ir/2022/06/16/dead-island-riptide-multi6-steam-rip-cracked-rg-gameworks-no-survey-no-password-no-download-__exclusive__/) [http://www.grisemottes.com/wp](http://www.grisemottes.com/wp-content/uploads/2022/06/Imperium_II__The_Punic_Wars_Nemesis_Of_The_Roman_Empire_PC_Latest_Version.pdf)[content/uploads/2022/06/Imperium\\_II\\_\\_The\\_Punic\\_Wars\\_Nemesis\\_Of\\_The\\_Roman\\_Empire\\_PC\\_Latest\\_Version.pdf](http://www.grisemottes.com/wp-content/uploads/2022/06/Imperium_II__The_Punic_Wars_Nemesis_Of_The_Roman_Empire_PC_Latest_Version.pdf) <https://instafede.com/alpine-ski-racing-2007-postmortem-crack-game-hack/> [https://electropia.cl/wp-content/uploads/2022/06/Removewat\\_Windows\\_10\\_Activator\\_Full\\_Version\\_Download.pdf](https://electropia.cl/wp-content/uploads/2022/06/Removewat_Windows_10_Activator_Full_Version_Download.pdf) <http://www.brumasrl.com/en/journey-2-the-mysterious-island-full-movie-hd-in-hindi-download-top/> <http://ideaboz.com/?p=21801> <https://lms.trungtamthanhmy.com/blog/index.php?entryid=673> [http://www.studiofratini.com/spider-man-game-\\_\\_exclusive\\_\\_-free-download-for-windows-xp/](http://www.studiofratini.com/spider-man-game-__exclusive__-free-download-for-windows-xp/) [https://maturesensual.sexy/wp-content/uploads/2022/06/WavePurity\\_Professional\\_795\\_Free\\_Download\\_2018.pdf](https://maturesensual.sexy/wp-content/uploads/2022/06/WavePurity_Professional_795_Free_Download_2018.pdf) <http://www.bondbits.com/download-trial-reset-40-final19-work/> [http://mein-portfolio.net/wp-content/uploads/2022/06/Adobe\\_Photoshop\\_CC\\_2018\\_19165940\\_x86x64\\_September\\_Crack.pdf](http://mein-portfolio.net/wp-content/uploads/2022/06/Adobe_Photoshop_CC_2018_19165940_x86x64_September_Crack.pdf) [https://bestrest.rest/wp-content/uploads/2022/06/Ddscad10donglecrack\\_BESTsoftware.pdf](https://bestrest.rest/wp-content/uploads/2022/06/Ddscad10donglecrack_BESTsoftware.pdf) [https://lernkurse.de/wp-content/uploads/2022/06/Cubase\\_553\\_elicenser\\_crack.pdf](https://lernkurse.de/wp-content/uploads/2022/06/Cubase_553_elicenser_crack.pdf) [http://www.maharatesabz.com/wp-content/uploads/2022/06/gta\\_gadar\\_pc\\_full\\_game\\_setup\\_exe\\_free\\_download\\_\\_32.pdf](http://www.maharatesabz.com/wp-content/uploads/2022/06/gta_gadar_pc_full_game_setup_exe_free_download__32.pdf) [https://osteocertus.com/wp-content/uploads/2022/06/Codigo\\_De\\_Activacion\\_Cubase\\_7.pdf](https://osteocertus.com/wp-content/uploads/2022/06/Codigo_De_Activacion_Cubase_7.pdf) <https://clubsoccer360.com/wp-content/uploads/2022/06/nivioct.pdf> https://taxi2b.social/upload/files/2022/06/xUZXUZPFMOSCJEWivNrB\_16\_4c9572f2b24efe02ada1e7f20cffceef\_file.pdf

<https://dolneoresany.fara.sk/advert/descargar-capitulos-de-los-imaginadores-en-espanol-latino/>